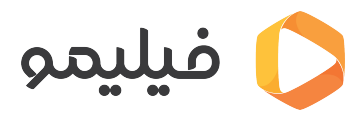

م**رکز آموزش > [قابلیت چند عضوی](https://support.filimo.com/fa/kb/kablyt-chnd-aadoy) >** نحوه ی حذف عضوهای قدیمی و اضافه کردن عضو (راهنمای ویدویی)

نحوه ی حذف عضوهای قدیمی و اضافه کردن عضو (راهنمای ویدویی) 2023-04-22 - fazlollahi mohammad - [قابلیت چند عضوی](https://support.filimo.com/fa/kb/kablyt-chnd-aadoy)